## Database Systems CSE 414 Lectures 8: Relational Algebra (Ch. 2.4, & 5.1)

CSE 414 - Fall 2017

1

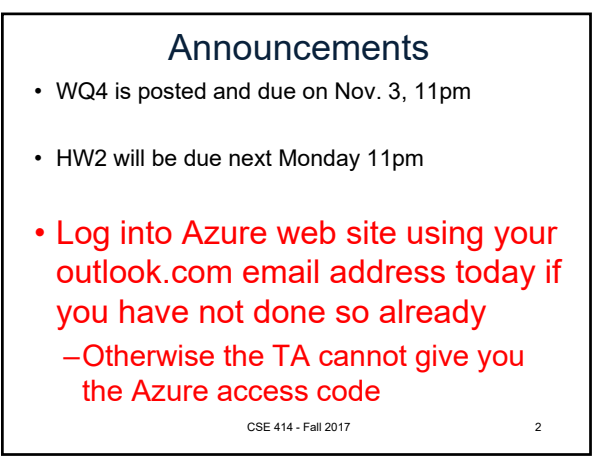

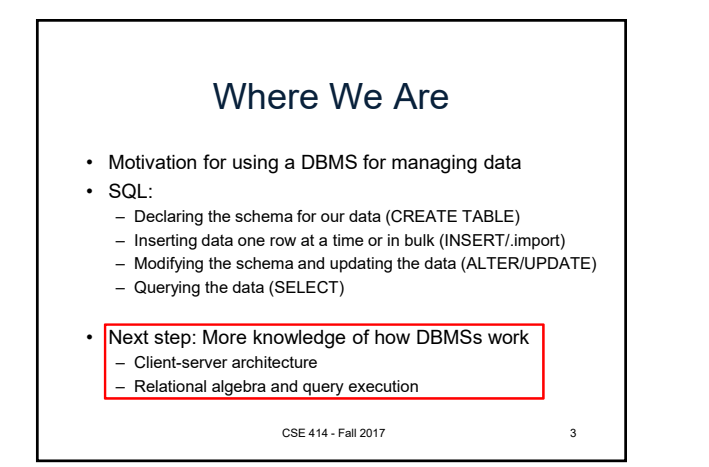

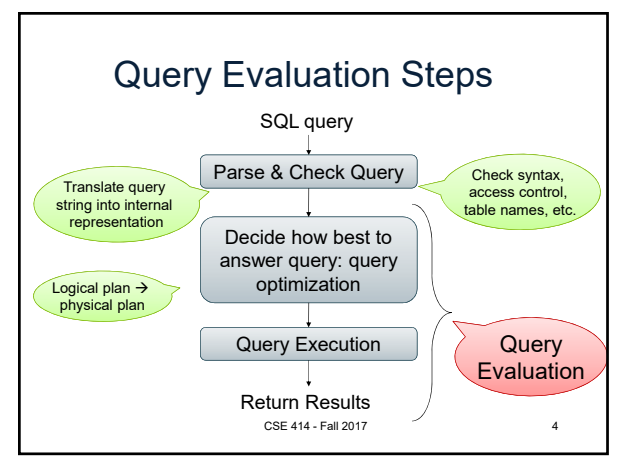

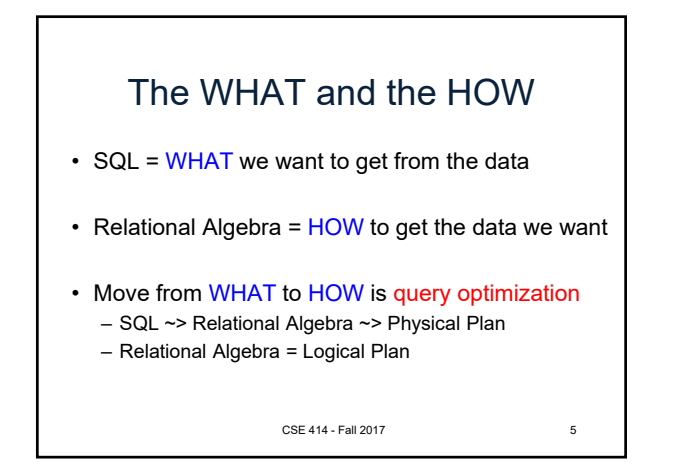

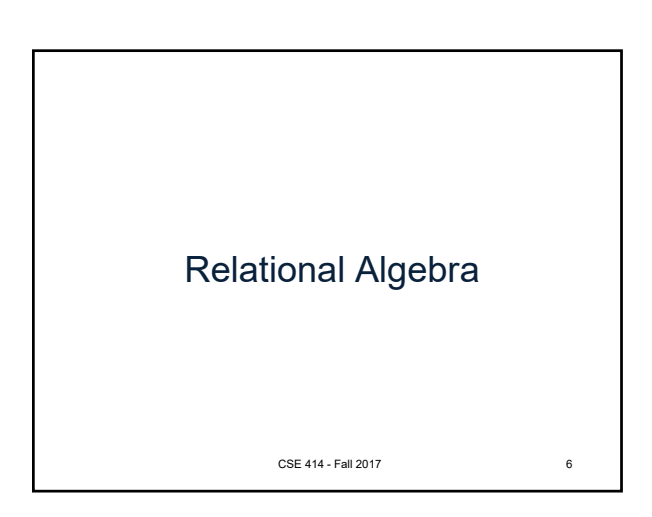

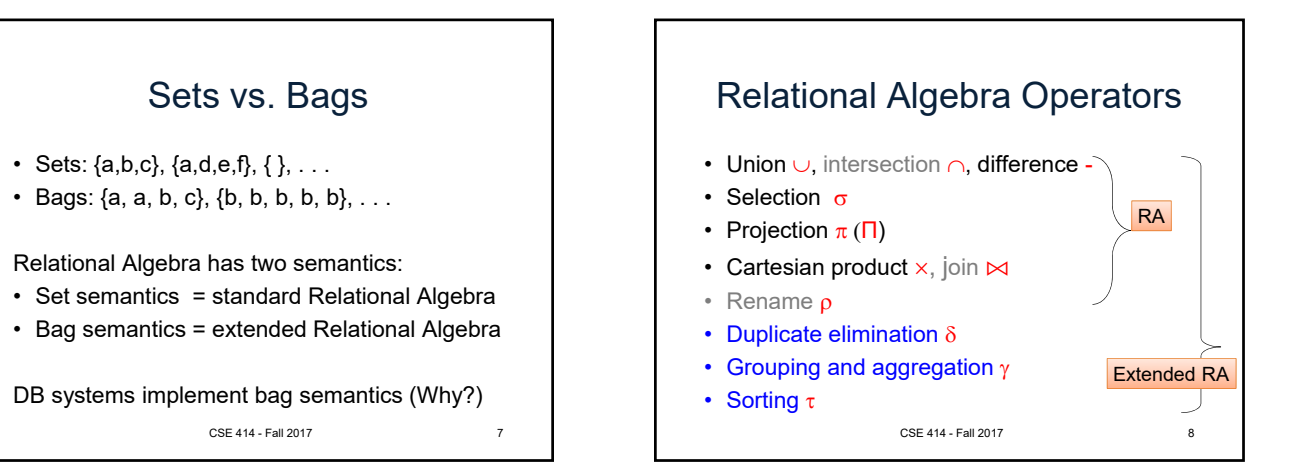

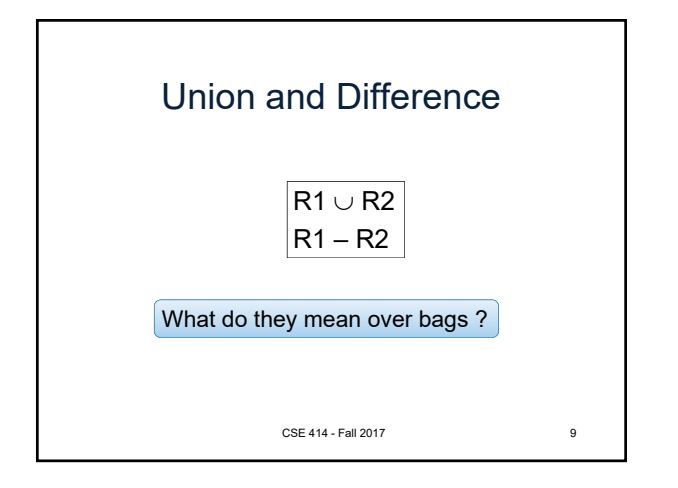

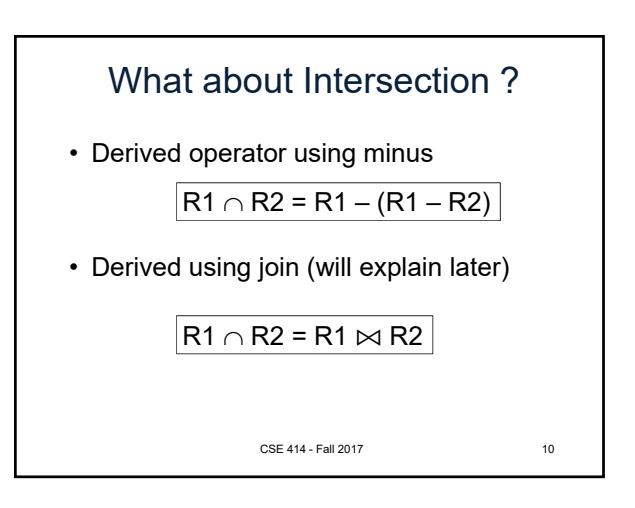

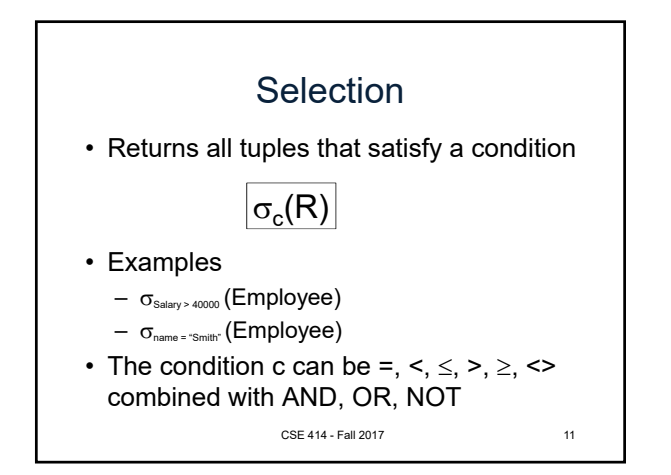

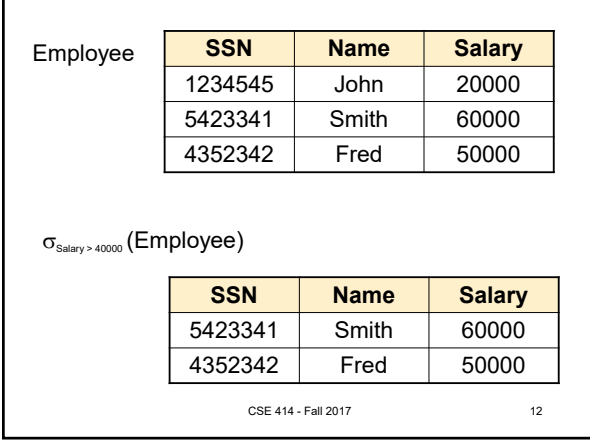

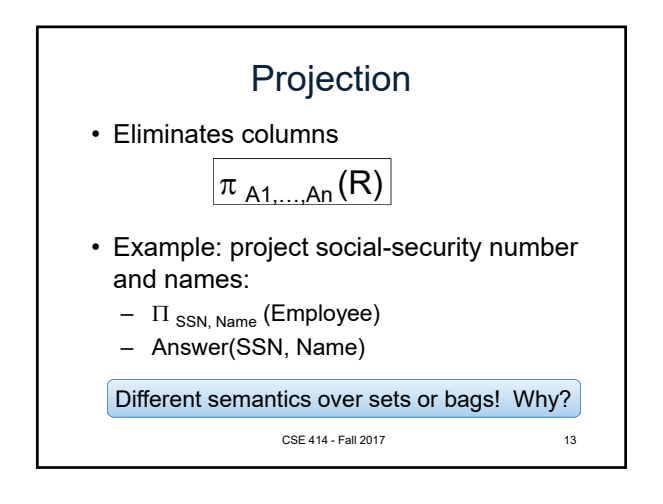

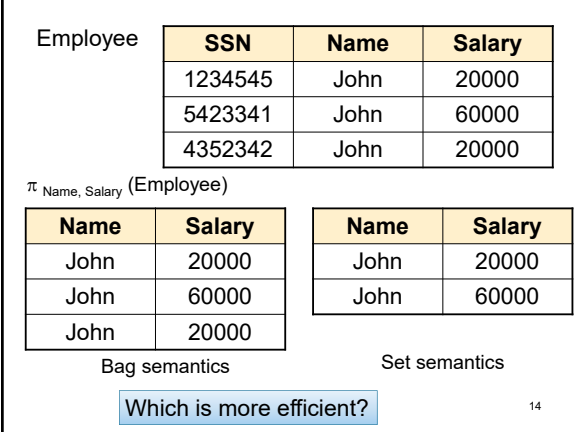

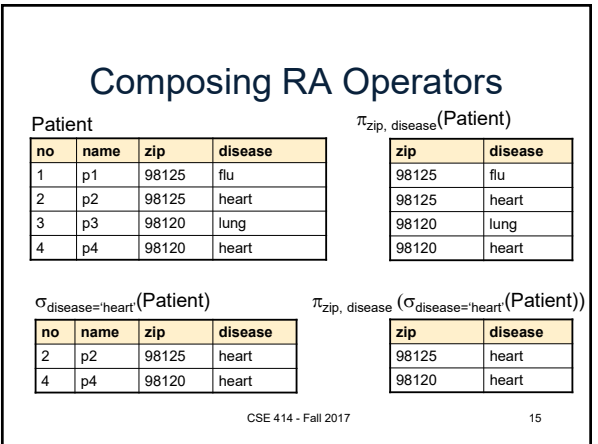

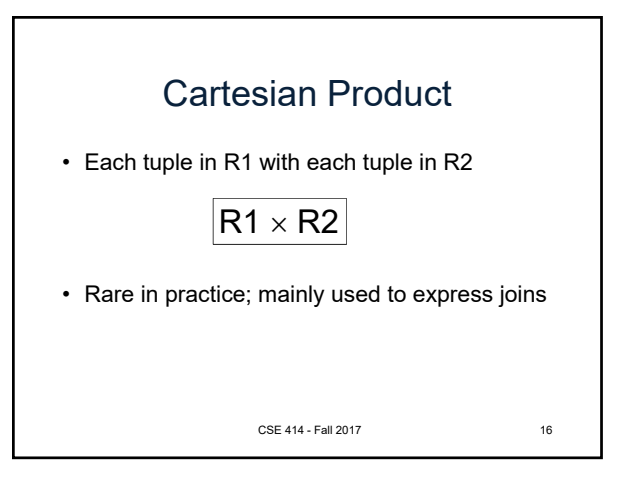

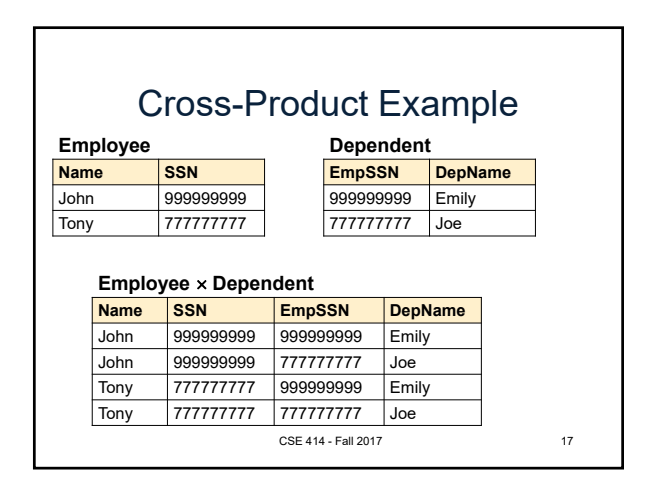

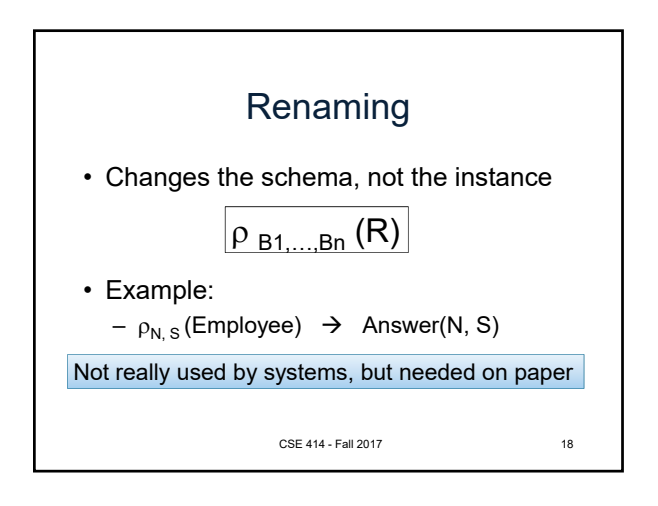

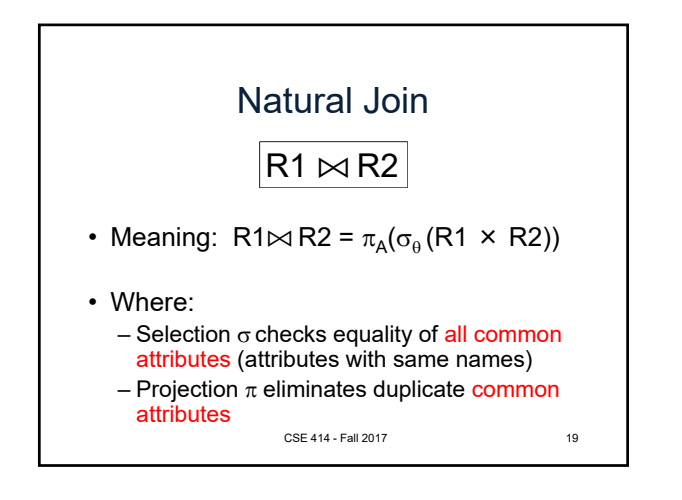

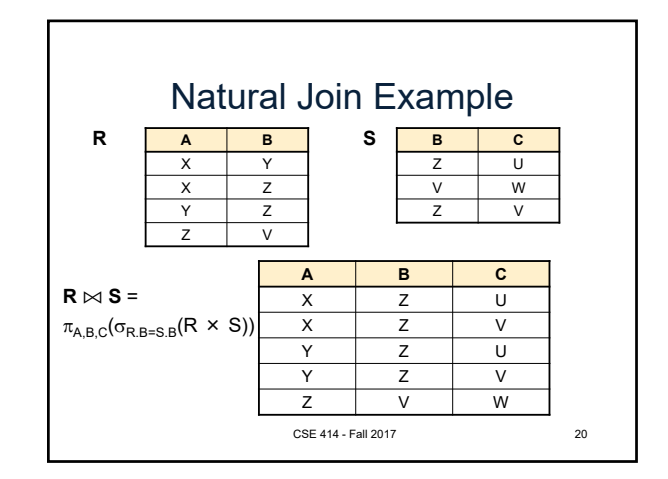

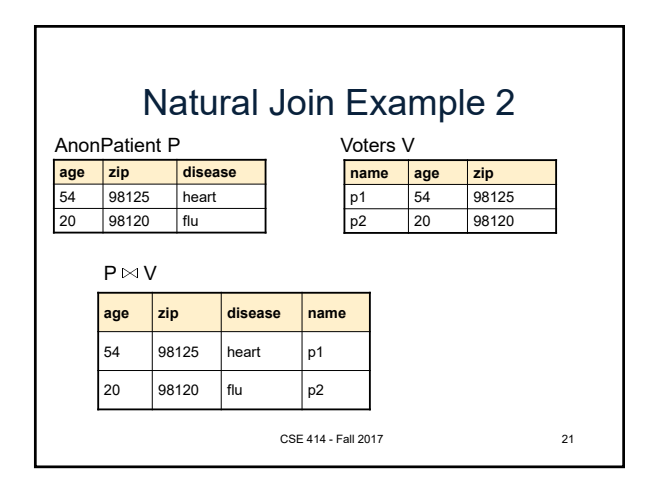

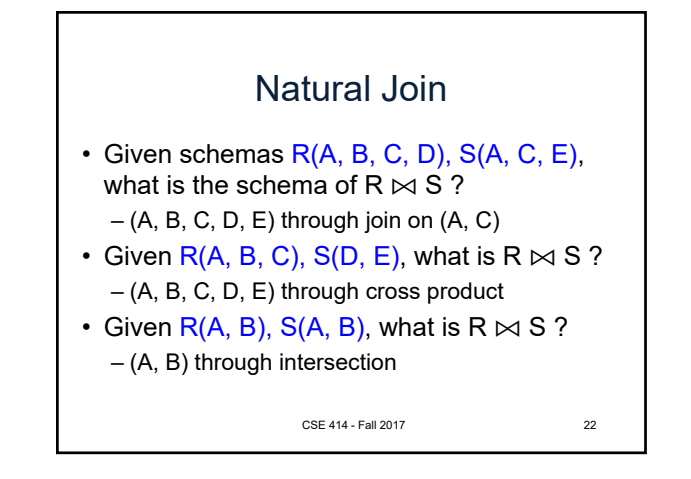

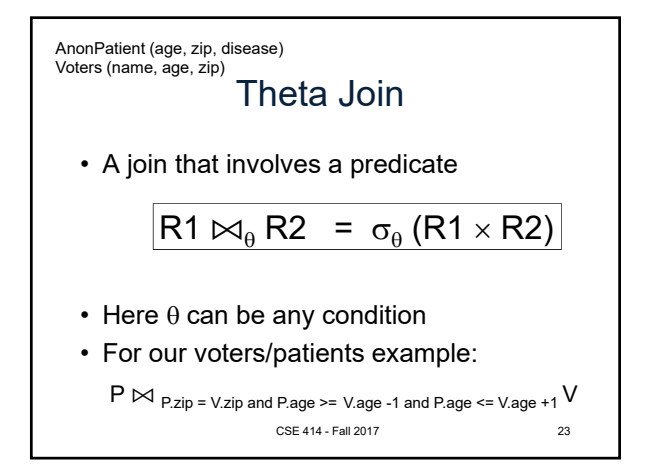

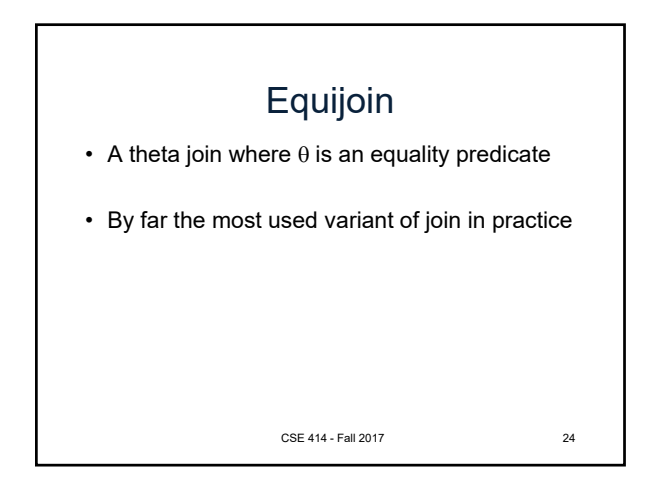

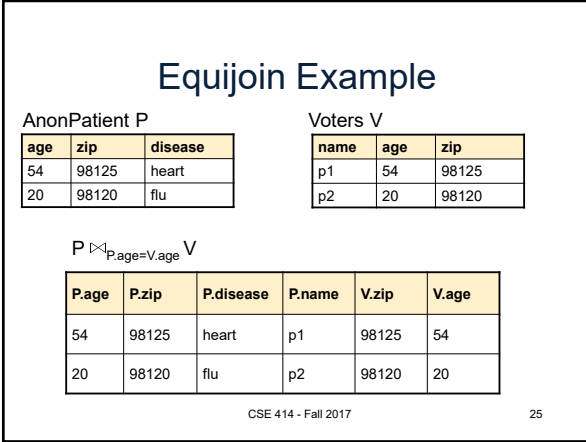

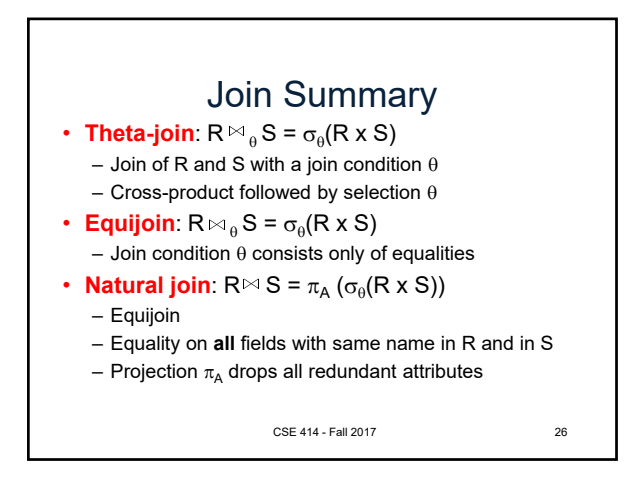

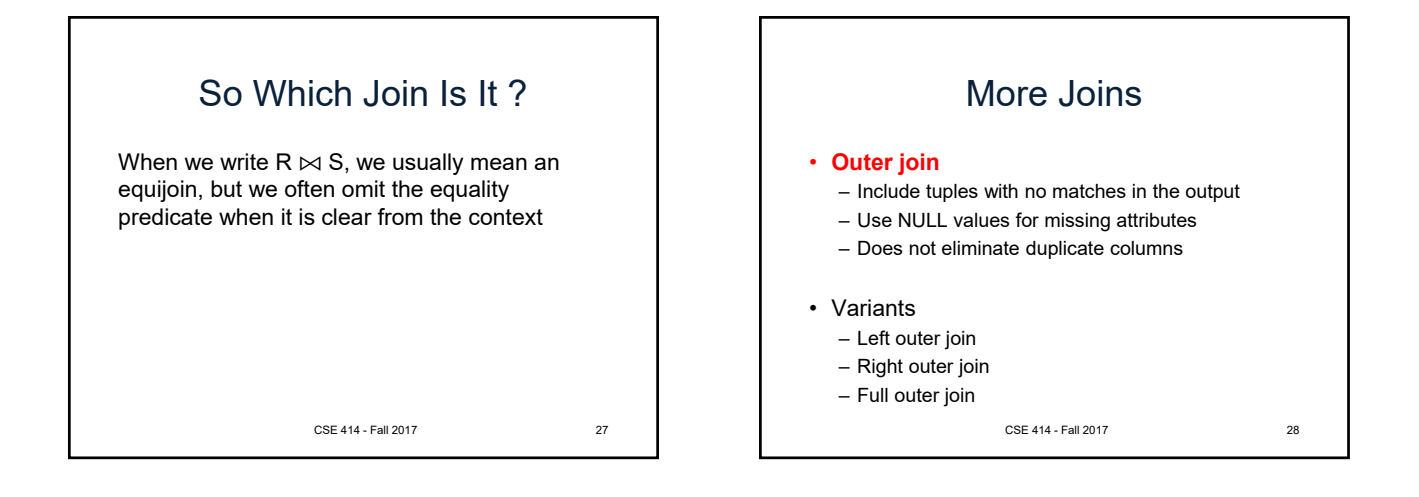

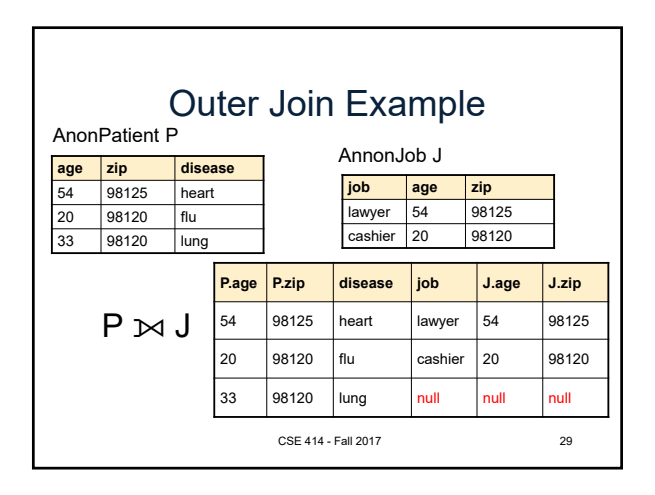

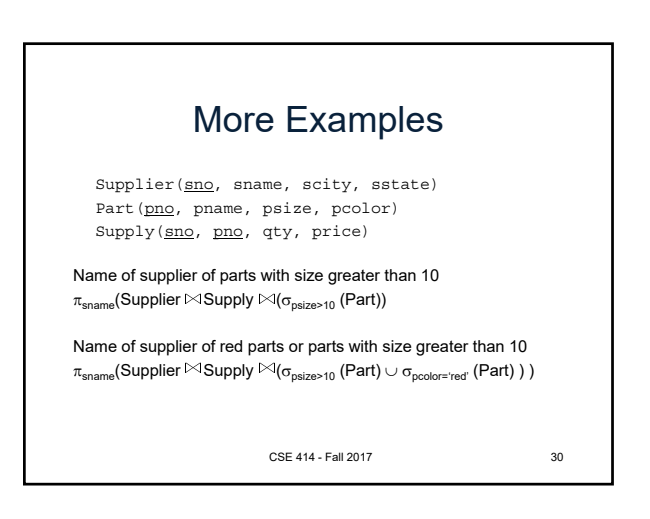